# **baixar caça níquel**

- 1. baixar caça níquel
- 2. baixar caça níquel :gbet aposta online
- 3. baixar caça níquel :sky bet sign up login

# **baixar caça níquel**

#### Resumo:

**baixar caça níquel : Bem-vindo ao estádio das apostas em mka.arq.br! Inscreva-se agora e ganhe um bônus para apostar nos seus jogos favoritos!**  contente:

## **baixar caça níquel**

### **Introdução ao BET app**

### **Como Baixar o BET app - Passo a Passo**

- 1. Visite o site ou a loja de aplicativos em baixar caça níquel seu dispositivo móvel;
- 2. Procure por "BET app" ou "Black Entertainment Television" e selecione o aplicativo desejado;
- 3. Clique no botão "instalar", "get" ou um botão semelhante;
- 4. Aguarde a conclusão da instalação;
- 5. Abra o BET app e comece a se divertir!

#### **"Posso Pagar uma Assinatura Diretamente ao Aplicativo BET?"**

Infelizmente, não é possível realizar uma assinatura diretamente no aplicativo BET no momento. Em vez disso, você pode acessar a plataforma BET+ através do aplicativo e realizar a assinatura lá para ter acesso a conteúdos premium. Existem diferentes opções de assinatura disponíveis para servir as necessidades de todos os usuários.

#### **Diferenças Entre As Ofertas Grátis E Pagas**

#### **Característica Grátis Pagas**

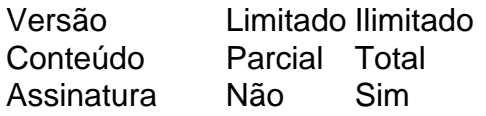

#### **O Futuro Do BET App**

Com seu crescimento contínuo a nível global e expandida reputação crescente, o BET app continua a ganhar mais usuários todos os meses. Não há dúvidas que a plataforma continuará a trazer diversão e emoção a milhões de usuários em baixar caça níquel todo o mundo nos próximos anos. A equipe por trás do BET app está constantemente trabalhando para melhorar e expandir baixar caça níquel oferta, prometendo trazer ainda mais conteúdos originais e opções de apostas à baixar caça níquel platéia em baixar caça níquel

# **Últimos Resultados da Loteriais na Caixa: Consulte Aqui!**

O Brasil é conhecido por baixar caça níquel paixão de jogosde azar, ea Loteria da Caixa são uma das principais atrações para muitos brasileiros. Se você era um fã em baixar caça níquel loterias que certamente deseja manter-se atualizado sobre os últimos resultados.

Para ajudar no seu interesse, apresentamos neste artigo tudo o que você precisa saber sobre os**últimos resultados da Loterias na Caixa**. Fique atento, pois você pode ser o próximo grande vencedor!

# **Como consultar os últimos resultados da Loteriasda Caixa**

Existem várias formas de conferir os**últimos resultados da Loterias na Caixa**. Uma delas é através do sit[ecaixa/loterias](https://caixa/loterias), onde é possível verificar os resultados de diversas loterias. como Mega-Sena e Lotofácil aLotomanias entre outras.

Além disso, é possível consultar os resultados por meio de aplicativos móveis – disponíveis para**Android e iOS**. Basta pesquisar na loja de aplicativos da baixar caça níquel plataforma preferida e baixara o aplicativo oficial das Caixa, Dessa forma a você poderá acompanhar os**últimos resultados da Loterias na Caixa**sempre que desejar.

## **Os últimos resultados das principais loterias da Caixa**

Abaixo, você encontra os**últimos resultados das principais loterias da Caixa**:

- **Mega-Sena:**(resultados serão inseridos conforme a disponibilidade)
- Lotofácil: (resultados serão inseridos conforme a disponibilidade)
- **Lotomania:**(resultados serão inseridos conforme a disponibilidade)

## **Conclusão**

Não deixe De consultar os**últimos resultados da Loterias na Caixa**e tente baixar caça níquel sorte! A Caixa oferece diversas opções de loterias, com sorteios realizados regularmente. Quem sabe o próximo grande vencedor será você? Não se rqueçade nos contar quando acertar algum prêmio!" Boa sorte!

# **baixar caça níquel :gbet aposta online**

O aplicativo paga uma determinada quantidade de moedas virtuais por cada quiz respondido. E, posteriormente, essas moedas podem ser trocadas por dinheiro de verdade em baixar caça níquel carteiras digitais, como o PayPal, Mercado Pago, e até mesmo via PIX.

O app paga por cada atividade realizada, por meio de vale compras e moedas digitais.

3. Big Time, disponível na Play Store e App Store

Com o Cash Alarm, é possível ganhar dinheiro de verdade através de jogos e mini-jogos online pelo celular.

Possible mencionar:

[Preguntas frecuentes: www.portalinsights.com.br : perguntas-frequentes : qual-jogo-paga-via-pi...](/artice/rodadas-gr�tis-betano-hoje-2024-08-13-id-41539.html) - Quizdom,

- Game Station,

[Más información: Qual o jogo que ganha dinheiro no Nubank? - Portal Insights](/artice/como-usar-o-b�nus-do-vai-de-bet-2024-08-13-id-22421.html)

# **baixar caça níquel :sky bet sign up login**

Os navegadores são o portal para os vasto mundo da internet, uma ferramenta essencial no dia a Dia dos internautas. Em numa era dominada pela tecnologia e informação de A escolha do navegação pode afetara eficiência em baixar caça níquel segurança E conforto na navegação Alguns dados mais recentes que StatCounter mostram as situação atual das competição aos gigantes dessa tecnológico com Google Chrome mantendo baixar caça níquel supremacia globaleno Brasil; No entanto também é disputa pelo postode segundo provedor muito usado está bastante

movimentada. Leia mais: Além do gráfico de resultados no Brasil, incluímos abaixo os dados em baixar caça níquel todo o mundo para melhor referência! Todos estes números são referentes ao período entre janeirode 2023 e dezembro a2024 Quando levamo por baixar caça níquel consideração as parcelas De mercado dos navegadores com{ k 0] todos seus dispositivos (desKtop ou mobile), etc

no Brasil, o Chrome (72.37%) ocupa a primeira posição inquestionável: seguido de Opera (10),01%) e Edge 8,75%", Firefox (5-23%) E Safari(1,46%)). Por fim; No mercado exclusivamente mobile brasileiro comoChrosmes (77,84%) é precedido por Sari (15s 38%)", Samsung Internet que4,56% - Instabridge (0/92%)e opera (11,48%". O Google XRom continua à ser um navegador mais utilizado tanto do país quanto na mundo – uma tendência não se mantém constante! Globalmente também levando em baixar caça níquel {k 0} conta os uso Em{K1] Desktopes entre janeiro

de 2023 e janeiro,2024. o Chrome ostenta uma participaçãode mercado impressionante em baixar caça níquel 64,62% - O que reflete baixar caça níquel presença abrangenteem baixar caça níquel diferentes dispositivos ou plataformas; No Brasil a essa dominância é ainda mais pronunciada: comoChRoe alcançando 722,37% De uso entre os navegadores para sktop! Esta preferência pode ser atribuída à ampla incompatibilidade no XROME como diversas aplicações web), alta integração Com serviços da Google E Uma interface- usuário também são amplamente considerada amigável na

intuitiva. Contra esse pano de fundode dominância, o Opera se destaca como um caso com sucesso notável no Brasil: O navegador da empresa norueguesa detém agora 10-01% ao mercado brasileiro De usuários em baixar caça níquel asktop e retomandoa segunda posição nesta faixa dos mercados; Esse avanço é substancial quando comparado contra baixar caça níquel presença global que 3,86% No mesmo período! Estamos muito satisfeitoscom os resultados (obtivemo na ano passado), focarem baixar caça níquel aumentar nossa participação neste segmento brasileira". Ver também opera para

Android como o navegador mais baixado do Brasil, com um crescimento de 280% em baixar caça níquel usuários ativos. confirma nossa visão De que nossos produtos têm muita relevância para O mercado local e a formacomo nos comunicamos Como BR está indo na direção certa! Temos Nos concentrado Em{K 0); lançar campanhas relevantes E enpolgantes Para os usuário locais", por Chacoalhe & Concorra ou as competição Opera Me Nota entre criadoresde conteúdo; Também vem temos esse mesmo padrão positivoem [ k9] seus navegaes:

desktop. O Opera continua sendo o segundo navegador mais usado no Brasil, e os opera GX continuam crescendo com uma comunidade altamente engajada - que adora nosso computador feito para gamers! Estamos entusiasmados em baixar caça níquel nossos próximos passos até baixar caça níquel 2024e temos certezade Que levaremos soluções aindamais relevantes aos brasileiros ou continuerei ampliando nossa presença". Segundo aopera: ocorreu um aumento dos usuários ativos mensais do Atua é Androidem{ k 0] muito se 280%; juntocom Um salto De 50% No

total de usuários ativos em baixar caça níquel todos os seus produtos. A estratégia da Opera por investir e{K 0] inovações como o navegador opera One pronto para IA ou a integração à tecnologia GPT na OpenAI parece estar rendendo frutos: "Estamos muito entusiasmados coma adoção pela Oria pelos usuário brasileiros", disse Juliana Psaros, Diretoriade Marketing Regional Brasil América Latina doopera),em [ k0)); comunicado

revolucionária ferramenta de IA. Isso sinaliza uma verdadeira demanda por soluções orientadas a IPa, das quais o Opera é líder!" No cenário dos navegadores móveis também A história É

diferente: Apesar do Chrome ainda manter baixar caça níquel primeira colocação eo Safari da Apple que vem pré-instalado em baixar caça níquel todos os dispositivos iOS - ocupa um lugarde destaque". no Brasil com as participaçãodo Sari atinge 15,4%36%; enquanto para globalmente detém 25,5% neste período entre janeiro De 2023 até dezembro DE2024). Essa destaca seu forte

ecossistema da Apple, onde a integração entre dispositivos e o navegador é um fator chave. A fidelidade dos usuários aos produtos pela iOS com uma otimização do Safari para no sistema iPhone contribuem Para esses números: tornando-o Uma escolha de conveniênciae eficiência em baixar caça níquel milhões De usuáriodephone ou iPad ao redor pelo mundo! Ana Luiza Figueiredo são repórter deste Olhar Digital Formada Em baixar caça níquel Jornalismo na Universidade Federal por Uberlândia (UFU), foi Roteirista Na Blues Content – criando conteúdos pra TV/

internet.

Author: mka.arq.br Subject: baixar caça níquel Keywords: baixar caça níquel Update: 2024/8/13 0:33:19